# Program #1 - Wheel of decision

*Prof Bill - Jan 2020*

Program #1 logistics:

- Due: **Fri Jan 31, 2020** at the beginning of class (3 weeks)
- Worth: **8 points** (8% of your grade)
- Learn: Java, linked lists, debugger

#### 1. Description

Let's code up our own Wheel of Decision, [wheeldecide.com](http://wheeldecide.com/). Then, we can spin the wheel to randomly make important career and relationship choices. (smile)

We'll write Program #1 in Java and run it from the command line (text, no graphics). thanks… yow, bill

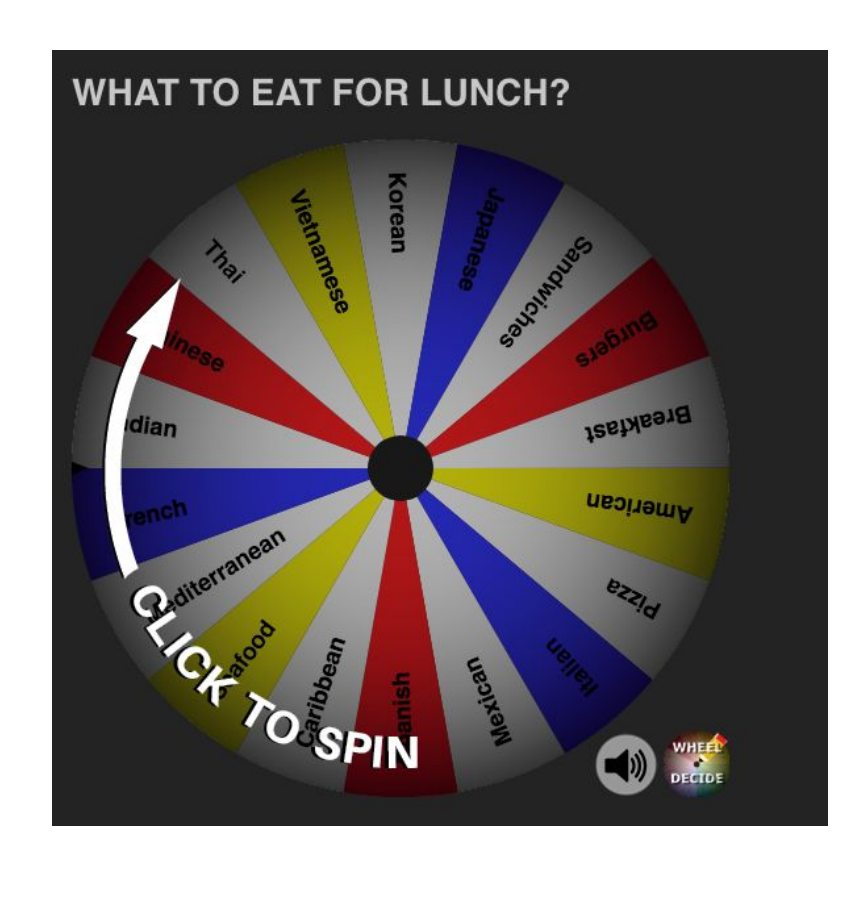

## 2. Commands

Your wheel program will run in the console. So, you'll type in your commands. Here are the commands your wheel should support.

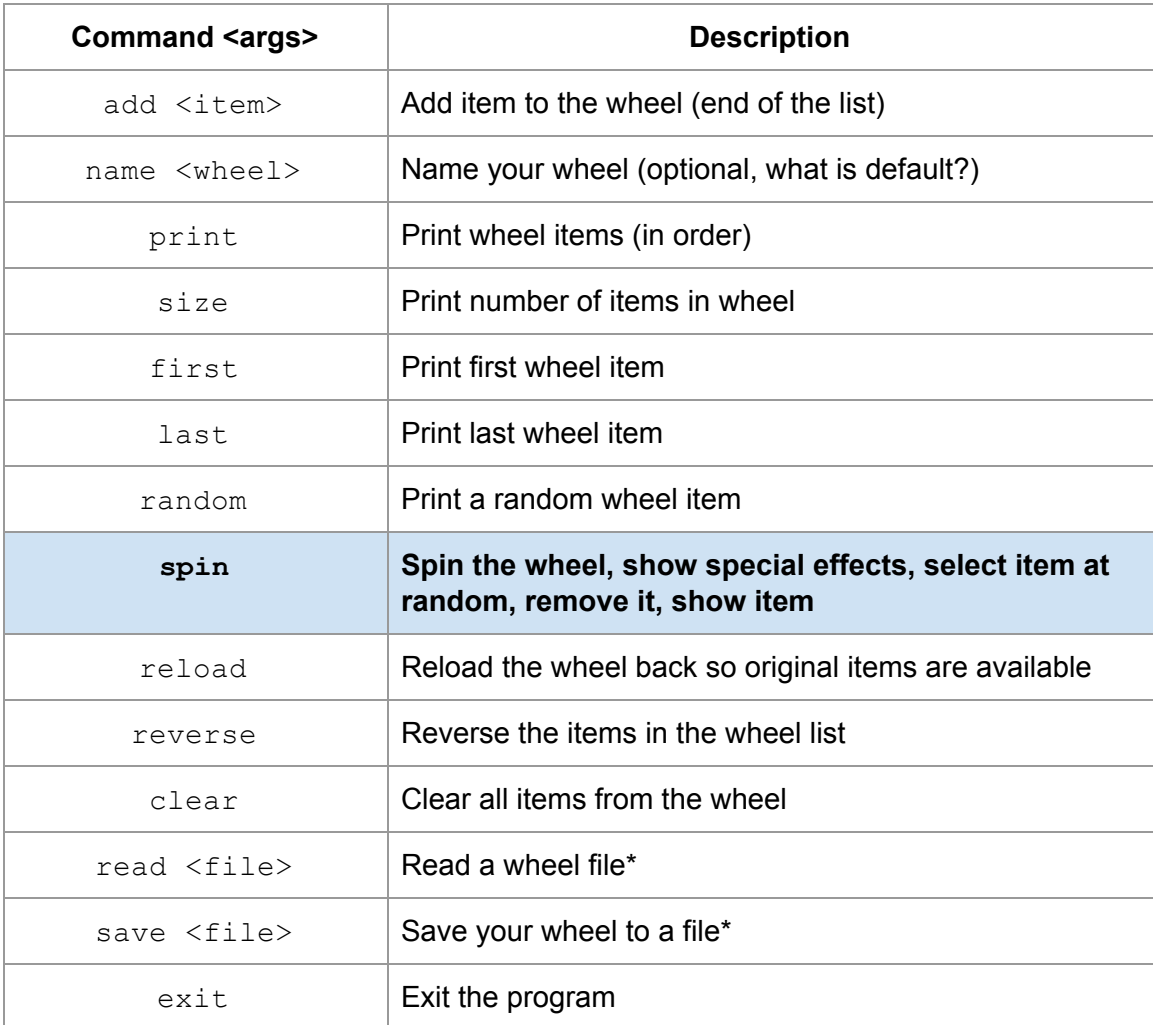

\* We'll define a wheel file format. It will be simple, plain text. Something like... first line is the name, each remaining line in a wheel item. This may be a good feature to do last.

Little help. I will be running alongside you with helpful notes and snippets here:

[Program](https://docs.google.com/document/d/1AA5-Ccamj2l2DgDpPt0kb4GxFdFuB3osZLe99D-LTPk/edit?usp=sharing) #1 Helper (gdoc)

### 3. Requirements

Program #1 requirements are:

- ➢ Write your program in **Java**.
- $\triangleright$  Please write quality code: Java coding quidelines
- ➢ Use **VS Code** to edit/debug your program. We're trying something fun/new.
- ➢ Code your own **doubly-linked list** and implement the **wheel commands**.
- ➢ Flex **your creativity** in two ways…
	- Cool "spinning" effect in your console
	- Create one new/unique command or feature on your own.

#### 4. Details

We'll work on this in class. More on the operation of your wheel:

- Design: What are the classes here? What should main() look like?
- Your "spin" should have some special effects related to it. Obviously, we can't show a spinning wheel, but we can print "spinning…" and add some delay. Your choice… get creative here.
- Commands with params are a little tricky. I recommend: Get the command, then ask for the parameter on a separate line. Then, you won't have to parse strings.
- Don't worry about elaborate error messages or checking. Do something logical. Don't crash and burn.
- Command shortcut? It looks like the first two letters are unique. Kust cayin.

How to succeed (writing any program):

- 1. Start early!
- 2. Don't be shy. Ask a question in class. Email me. Come to office hours.
- 3. Small bites. Divide and conquer your program into small, manageable tasks.
- 4. ABW. Always be working. Your program should always compile and run. Never leave your work in disarray.

## 5. Grading

To submit your work, create a **program1** folder on your k: drive. This folder should contain:

- All your Java source files
- Your program1 executable
- Any wheel files that you have saved/created
- A **README.txt** file where you describes: 1) the status of your program, 2) the creative elements of your program, and 3) how to run it.

Remember our **plagiarism** guidelines as well. Getting help from google or stackoverflow or a friend is OK, but:

- 1. You must acknowledge any help you receive with a comment in your code
- 2. You must understand any code in your solution
- 3. Get help on program components, not the assignment (the tic tac toe philosophy)
- 4. If you have any questions in this area, contact me **before** you turn in your work, not after (when it's too late)

All your code must follow our class **Coding Guidelines**. An ugly design/code will be severely penalized. A program that doesn't even compile is probably worth 0 points. thanks… yow, bill

PS - Program #2?

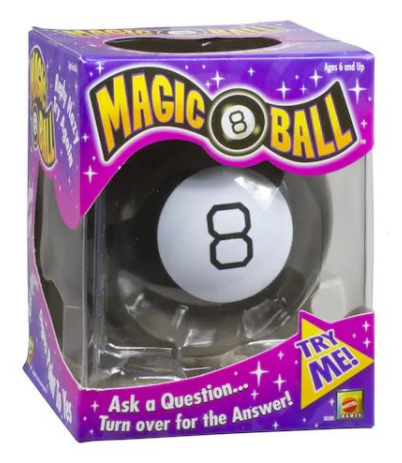